## Evolute der Parabel =Kurve der Mittelpunkte der Krümmungskreise

Prof. Dr. Dörte Haftendorn: Mathematik mit MuPAD 4.0, Juni 06 Update 13.06.07<br>http://haftendorn.uni-lueneburg.de www.mathematik-verstehen.de http://haftendorn.uni-lueneburg.de ########################################################################

$$
f:=x-\frac{x^2}{a \cdot x^2}; \quad f(x), f'(x), f''(x)
$$
\n
$$
x \to a \cdot x^2
$$
\n
$$
a \cdot x^2, 2 \cdot a \cdot x, 2 \cdot a
$$
\nKrummung an der Stelle x

Krummung an der Stelle x

$$
\text{kappa} := x--\text{F} \cdot \text{ (x) /sqrt (1+f' (x) ^2) ^3}
$$
\n
$$
x \rightarrow \frac{2 \cdot a}{(4 \cdot a^2 \cdot x^2 + 1)^{\frac{3}{2}}}
$$

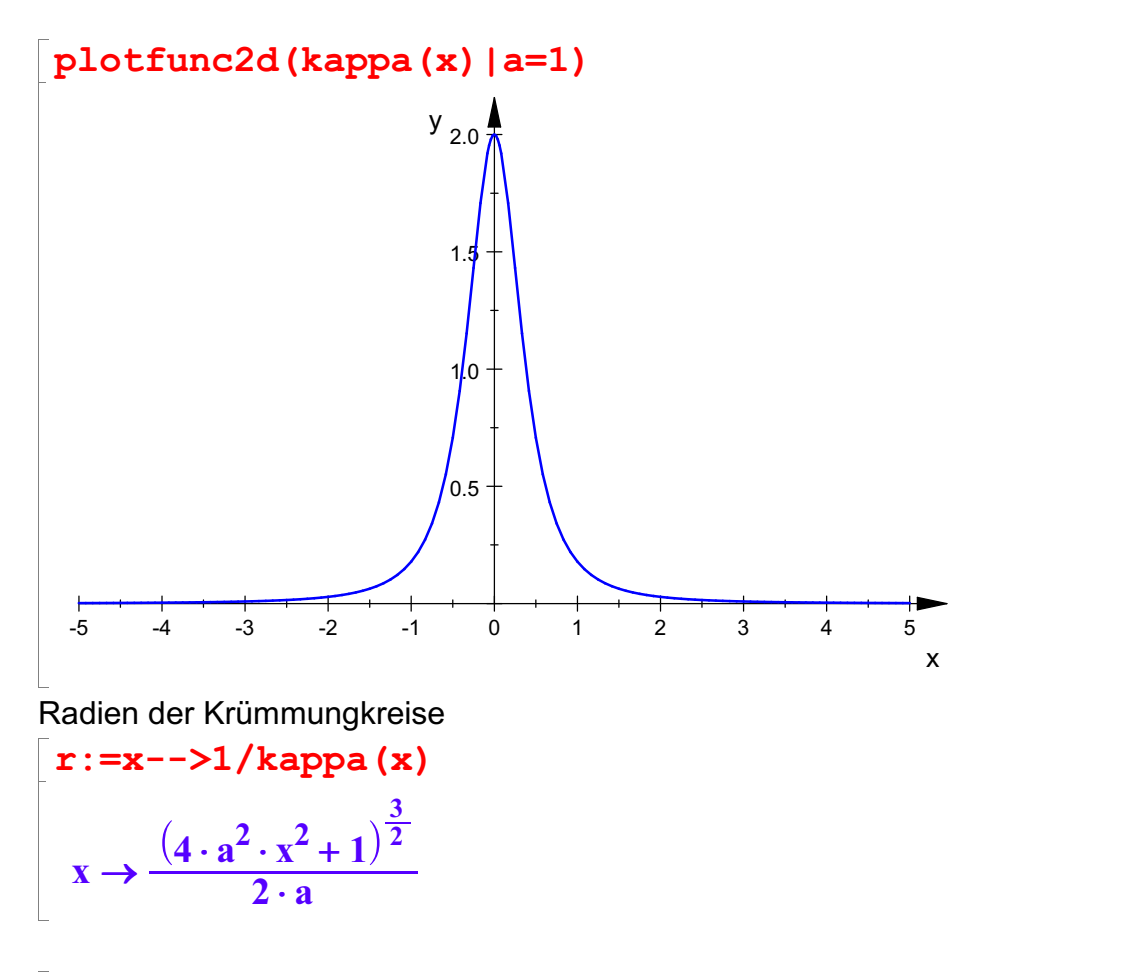

 $plotfunc2d(r(x)|a=1,x=-2..2)$ 

30

y  $\uparrow$ 

1

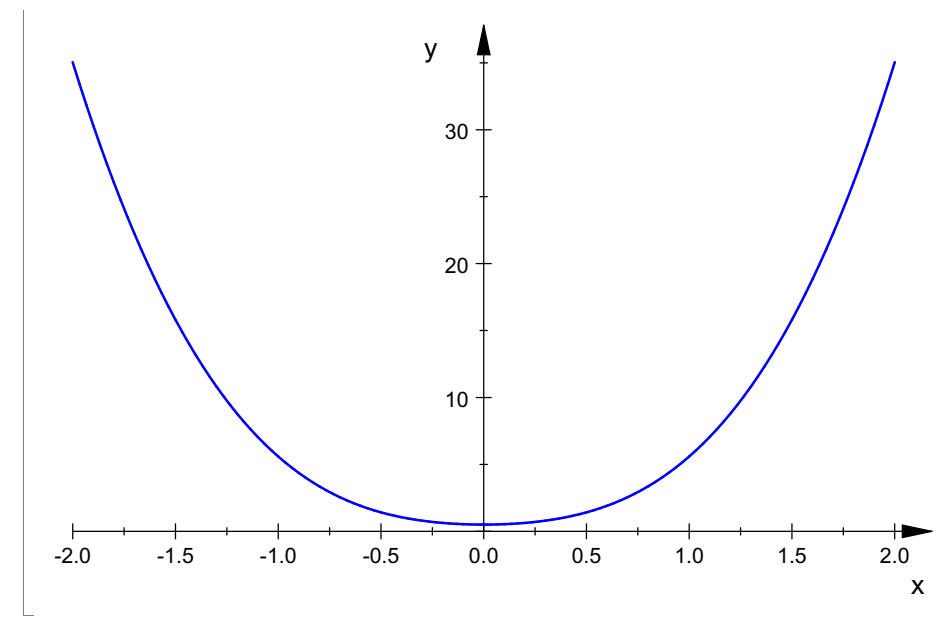

Mittelpunkte der Krümmungskreise M=(m,n), Parameter t=x0

m:=t-->t-f'(t)/f''(t)\*(1+f'(t)^2);  
n:=t-->f(t)+1/f'(t)\*(1+f'(t)^2)  
t\to t-t.(4 \cdot a^2 \cdot t^2+1)  

$$
t \to a \cdot t^2 + \frac{4 \cdot a^2 \cdot t^2+1}{2 \cdot a}
$$

Das ist schon die Parameterdarstellung der Evolute= Kurve der M

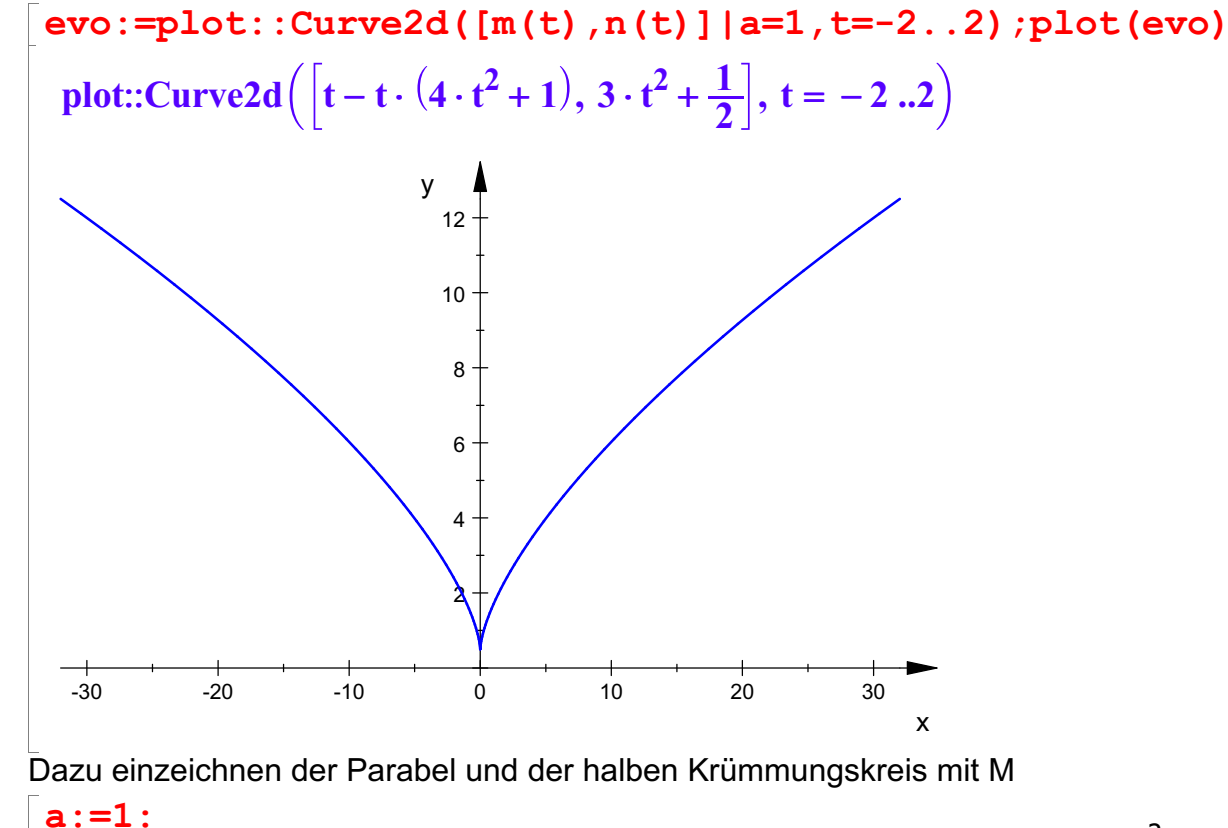

```
par:=plot::Function2d(x^2,x=-5..5,
ViewingBoxYRange=0..10,
```
 $\overline{2}$ 

 $LineColor=[1,0,0]$ , LineWidth=0.8):

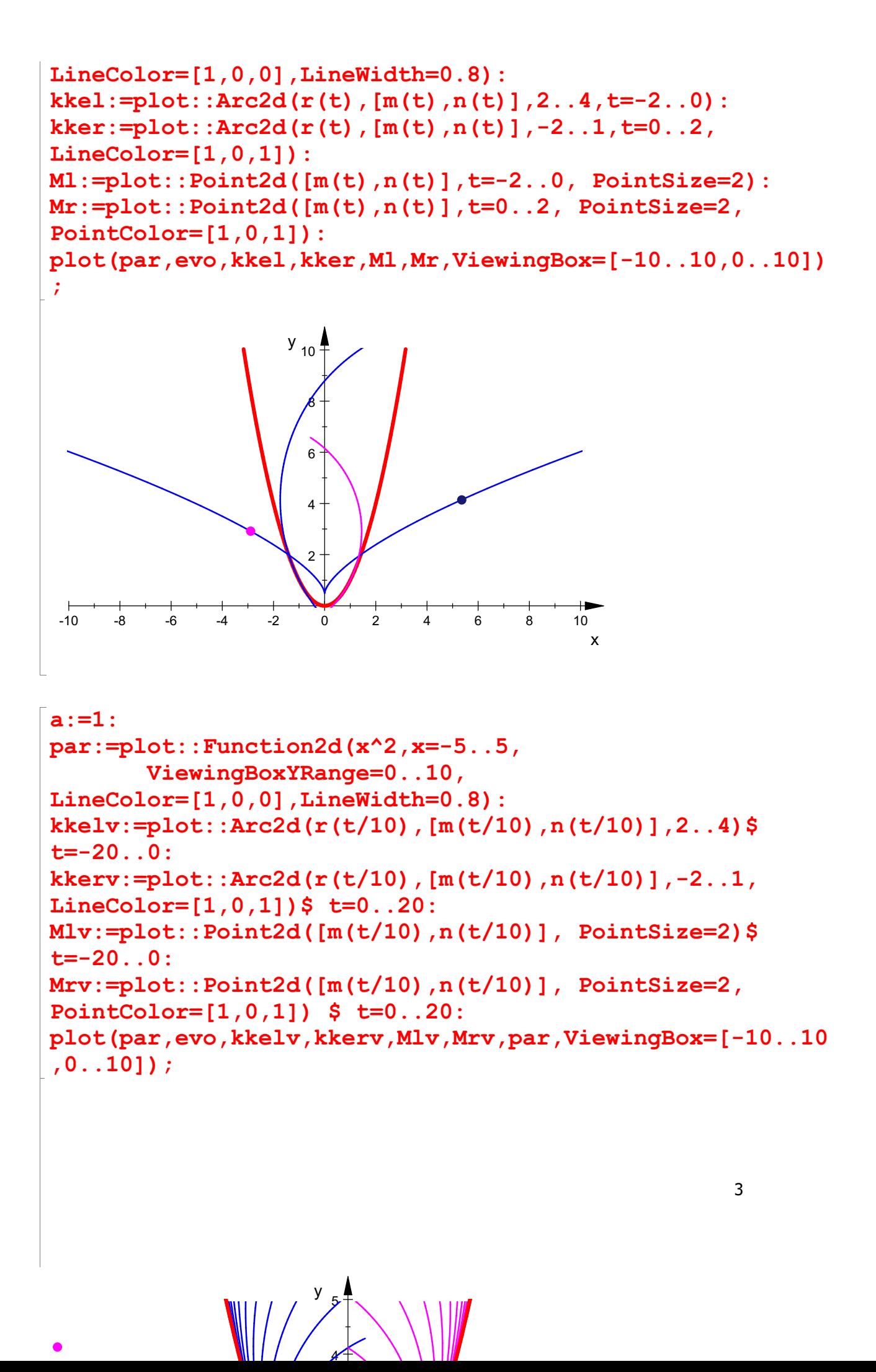

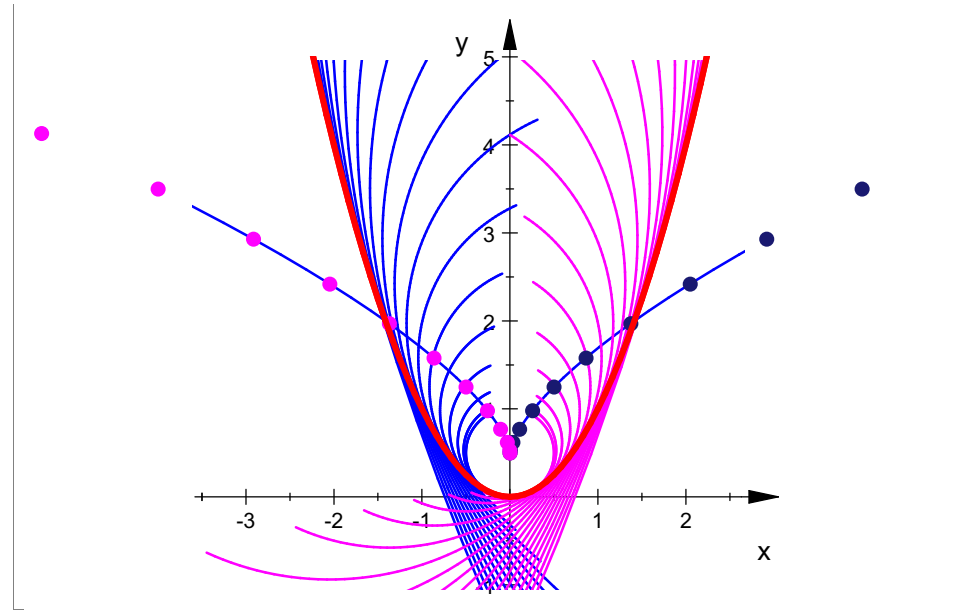

DIE DIE DIE DIE DIE DIE DIE DIE DIE Grundlikheit durch Anklicken!<br>Die Krümmungskreise durchsetzen die Parabel am Berührpunkt. Nur der SCheitelkeis in ganz im Innern der Parabel. Zur Begründung wird die Krümmung als Funktion von x betrachtet:

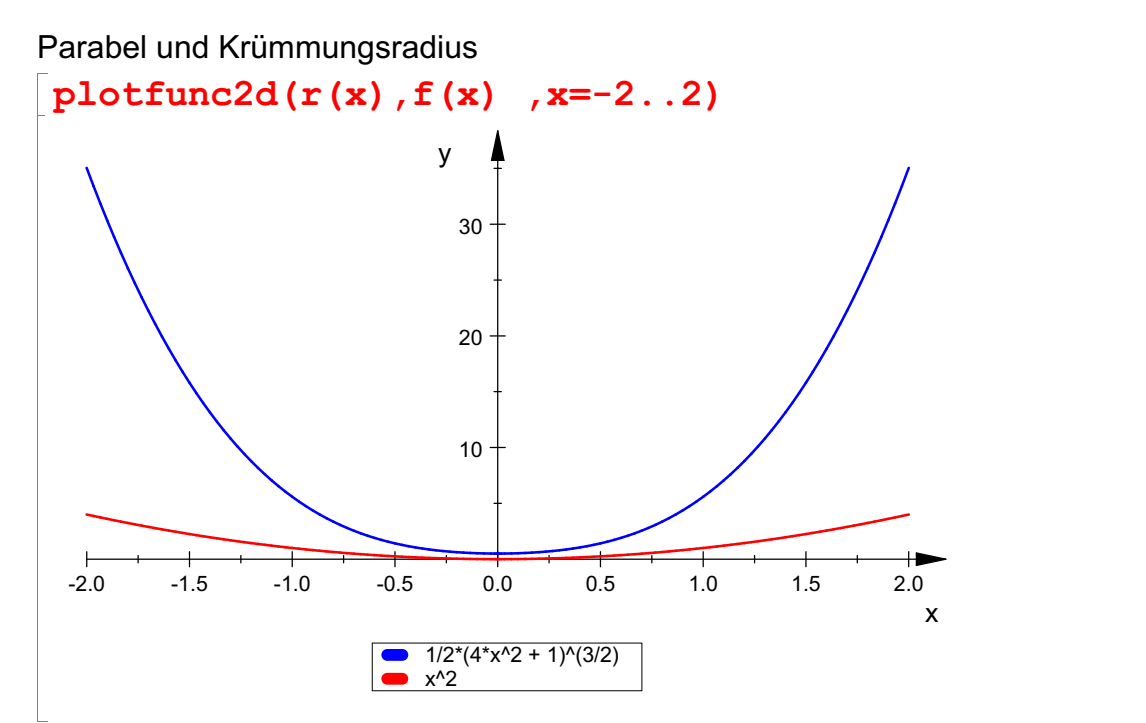

## Parabel und Krümmung

plotfunc2d(kappa(x),f(x), kappa(0.5),x=-2..2); kappa(0.5);

 $3+$ 

 $4 \pm$ 

 $y_4$ 

4

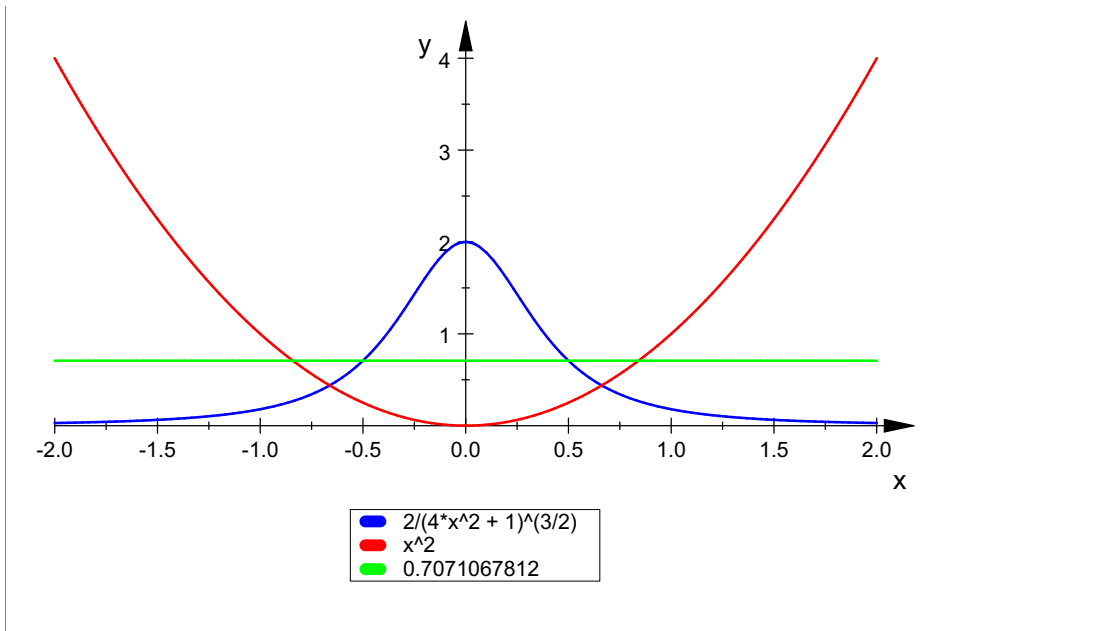

## 0.7071067812

 $\begin{bmatrix} 1 & 1 & 1 \\ 1 & 1 & 1 \\ 1 & 1 & 1 \\ 1 & 1 & 1 \\ 1 & 1 & 1 \\ 1 & 1 & 1 \\ 1 & 1 & 1 \\ 1 & 1 & 1 \\ 1 & 1 & 1 \\ 1 & 1 & 1 \\ 1 & 1 & 1 \\ 1 & 1 & 1 \\ 1 & 1 & 1 \\ 1 & 1 & 1 \\ 1 & 1 & 1 \\ 1 & 1 & 1 \\ 1 & 1 & 1 \\ 1 & 1 & 1 & 1 \\ 1 & 1 & 1 & 1 \\ 1 & 1 & 1 & 1 \\ 1 & 1 & 1 & 1 \\ 1 & 1 & 1 & 1 \\$ 

Der Krümmungskreis des Scheitels liegt ganz in der Parabel. Alle anderen Krümmungskreise durchsetzen die Parabel in Ihrem Berührpunkt. Denn z.B. ist für die Berührstelle x=0.5 die Krümmung des Kreises konstant 0.707..., während sie für die Parabel davor größer, danach kleiner ist, d.h. davor ist die Parabel innen, danach ist sie außen.